# **OVAL Functions**

March 24, 2011 Matt Hansbury

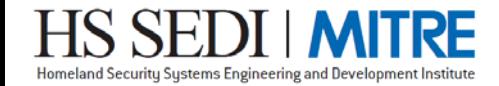

© 2011 The MITRE Corporation. All Rights Reserved. HS SEDI is a trademark of the U.S. Department of Homeland Security.

## **OVAL Functions**

# **Reminder of how functions work:**

- Functions act on components (literal, variable, or object)
- Used to manipulate data referenced by the components
- Current functions (arithmetic, begin, concat, end, escape regex, split, substring, time\_difference, regex\_capture)

```
<local_variable id="oval:example:var:1" version="1" comment="…" 
              datatype="string">
 <split delimiter="-">
   <literal_component>a-a-a</literal_component>
 </split>
</local_variable> example to:
```
<value>a</value> <value>a</value> <value<a</value>

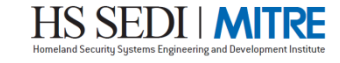

## **Proposed Function - count**

#### **A function that, given one or more components, will calculate the number of values referenced by the components**

- Result is captured in a local variable
- Any multiple value components would have each of the values counted as one value in the calculation

```
<local_variable id="oval:example:var:1" version="1" comment="…"
                datatype="int">
 <count>
    <literal_component>AA</literal_component>
    <literal_component>BB</literal_component>
    <literal_component>CC</literal_component>
 </count>
</local_variable>
                                Evaluates to: 3
```
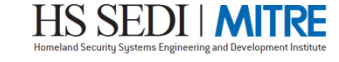

## **Proposed Function – count (example 2)**

**A more complex example, using a multiple value variable as a component.**

```
<local_variable id="oval:example:var:11" version="1" comment="…"
                datatype="int">
 <count>
    <literal_component>AA</literal_component>
    <literal_component>BB</literal_component>
    <variable_component var_ref="oval:example:var:44"/>
 </count>
</local_variable>
<constant_variable id="oval:example:var:44" version="1" comment="…"
                   datatype="string">
 <value>CC</value>
 <value>BB</value>
 <value>EE</value>
</constant_variable>
                                    Evaluates to: 5
```
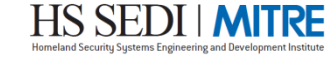

#### **Proposed Function – count (full example)**

```
<definitions>
  <definition id="oval:example:def:1" version="1" class="miscellaneous">
    <criteria><criterion comment="Test that the count function is supported."
                         test_ref="oval:example:tst:1"/></criteria>
  </definition>
</definitions>
<tests>
  <variable test id="oval:example:tst:1" version="1" comment="..." check existence="all exist" check="all">
    <object object_ref="oval:example:obj:1"/>
   <state state_ref="oval:example:ste:1"/>
  </variable_test>
</tests>
<objects>
 <variable_object " id="oval:example:obj:1" version="1">
    <var_ref>oval:example:var:1</var_ref>
  </variable_object>
  <registry_object xmlns="http://oval.mitre.org/XMLSchema/oval-definitions-5#windows" id="oval:example:obj:2"
                   version="1">
    <hive>HKEY_LOCAL_MACHINE</hive>
    <key>SYSTEM\CurrentControlSet\Services\LanmanServer\Parameters</key>
    <name>NullSessionShares</name>
  </registry_object>
</objects>
<states>
  <variable_state comment="The state for the evaluation of the count function" id="oval:example:ste:1"
                  version="1">
     <value datatype="int" operation="equals">3</value>
  </variable_state>
</states>
<variables>
  <local_variable id="oval:example:var:1" version="1" comment="Count variable" datatype="int">
    <count>
     <object_component object_ref="oval:example:obj:2" item_field="value"/>
   </count>
  </local_variable>
</variables>
```
# **Proposed Function - unique**

**A function that, given one or more components, will return only those values that are unique.**

- Essentially removes duplicates
- Result is captured in a local variable
- Any multiple value components would have each of the values used as a value when computing duplicates

```
<local_variable id="oval:example:var:1" version="1" comment="…"
                datatype="string">
 <unique>
    <literal_component>AA</literal_component>
    <literal_component>BB</literal_component>
    <literal_component>BB</literal_component>
 </unique> 
</local_variable>
```
Evaluates to:

<value>AA</value> <value>BB</value>

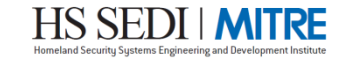

## **Proposed Function – unique (example 2)**

**A more complex example, using a multiple value variable as a component.**

```
<local_variable id="oval:example:var:22" version="1" comment="…"
                datatype="string">
 <unique>
   <literal_component>AA</literal_component>
   <literal_component>BB</literal_component>
   <literal_component>BB</literal_component>
   <variable_component var_ref="oval:example:var:55"/>
 </unique>
</local_variable>
<constant_variable id="oval:example:var:55" version="1"
                  comment="…datatype="string">
 <value>CC</value>
 <value>BB</value>
 <value>AA</value>
</constant_variable> Evaluates to:
```
<value>AA</value> <value>BB</value> <value>CC</value>

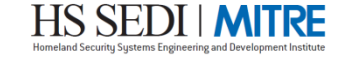

#### **Proposed Function – unique (full example)**

8 <definitions> <definition id="oval:example:def:1" version="1" class="miscellaneous"> <criteria><criterion comment="Test that the count function is supported." test\_ref="oval:example:tst:1"/></criteria> </definition> </definitions> <tests> <variable test id="oval:example:tst:2" version="1" comment="..." check\_existence="all\_exist" check="all"> <object object\_ref="oval:example:obj:2"/> <state\_state\_ref="oval:example/ </variable\_test> </tests> <objects> <variable object " id="oval:exam <var\_ref>oval:example:var:1</var\_ref> </variable\_object> <registry\_object xmlns="http://oval.mitre.org/XMLSchema/oval-definitions-5#windows" id="oval:example:obj:2" version="1"> … </registry\_object> </objects> <states> <variable\_state comment="The state for the evaluation of the count function" id="oval:example:ste:2" version="1"> <value datatype="string" operation="equals" var\_check="all" var\_ref="oval:example:var:3"/> </variable\_state> </states> <variables> <local\_variable id="oval:example:var:1" version="1" datatype="string" comment="Registry value variable"> <unique> <object\_component object\_ref="oval:example:obj:2" item\_field="value"/> </unique> </local\_variable> <constant\_variable id="oval:example:var:2" version="1" comment="Unique result variable" datatype="string"> <value>AA</value> <value>BB</value> </constant\_variable> </variables> <hive>HKEY\_LOCAL\_MACHINE</hive> <key>SYSTEM\CurrentControlSet\Services\LanmanServer\Parameters</key> <name>NullSessionShares</name>

#### **Other Functions?**

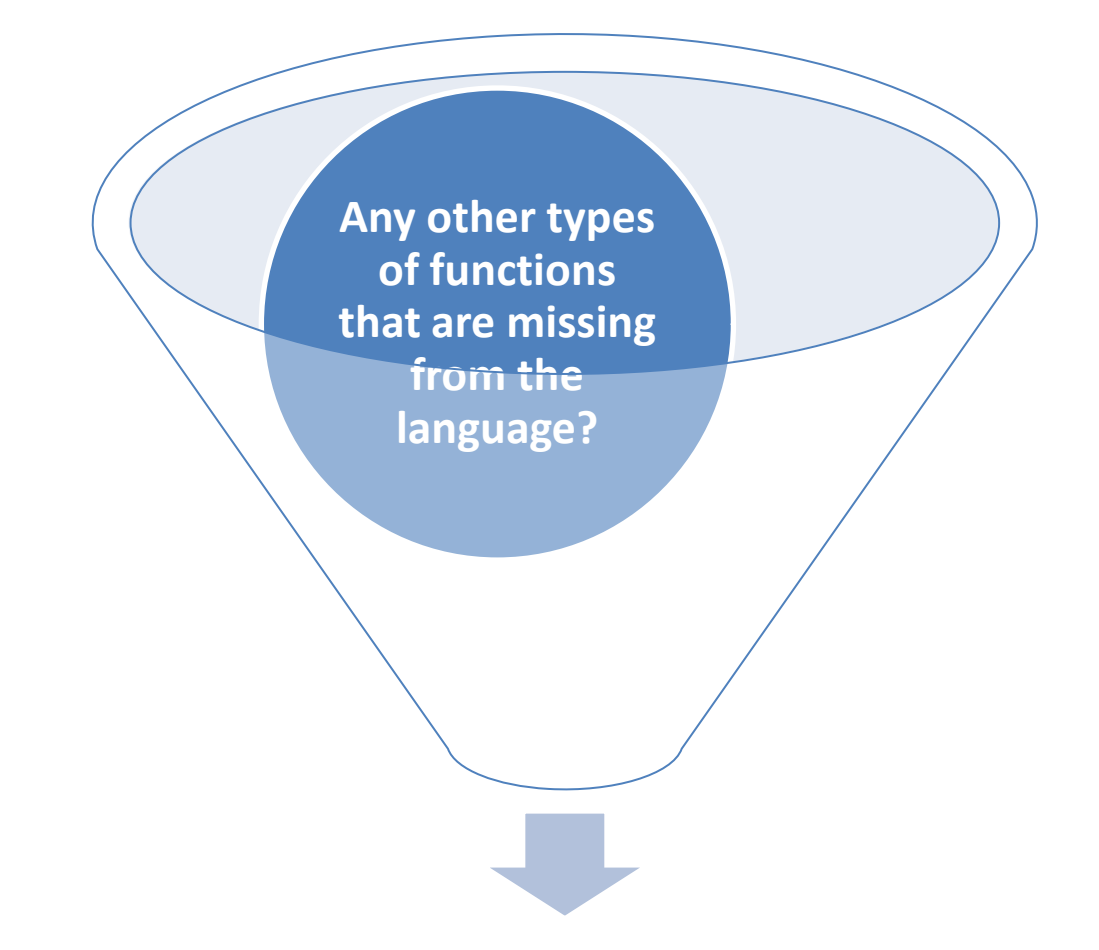

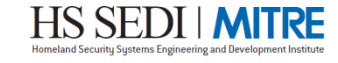

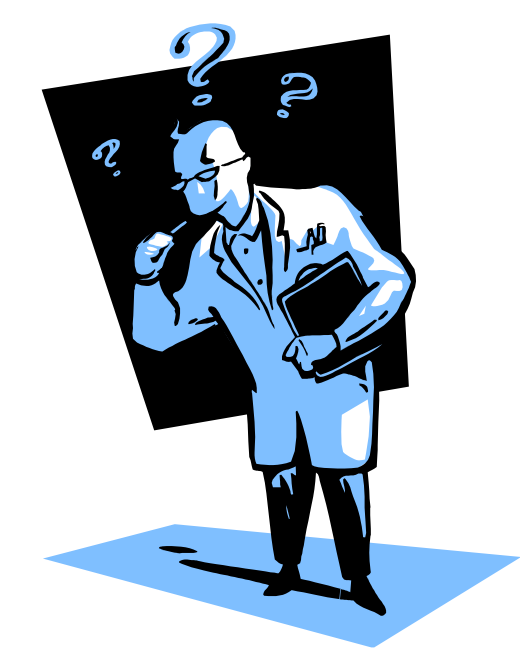

# **Questions?**

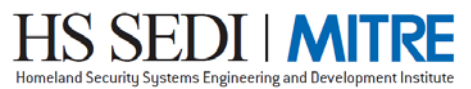

#### **Summary**

■ **Functions allow manipulation of data** 

#### ■ **Two new proposed functions:**

- **count – provides a count of all values specified by the components**
- **unique – strips out duplicate values from a specified set of components**
- **Consider other functions?**

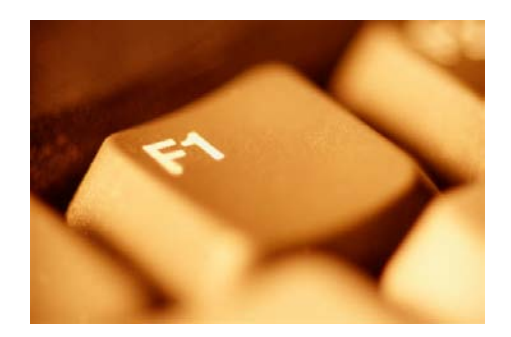

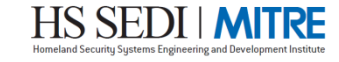